## **PRACTICA 1.**

El alumno deberá desarrollar un programa que permita hacer operaciones con polinomios. Las operaciones con polinomios que se deberán permitir realizar son:

- 1. Introducir un polinomio de grado n. El usuario podrá introducir múltiples polinomios. Estos polinomios se irán almacenando en memoria, y cada uno de ellos tendrá un identificador asociado (por ejemplo, un número que vaya incrementando consecutivamente, una letra, o una cadena de caracteres que especifique el usuario) (1 puntos).
- 2. Mostrar en la consola uno de los polinomios almacenados. Para ello el usuario introducirá el identificador asociado con dicho polinomio (0,25 puntos).
- 3. Borrar uno de los polinomios almacenados. Para ello el usuario introducirá el identificador asociado con el polinomio que desea borrar (0,25).
- 4. Evaluar un polinomio en un valor de x introducido por el usuario (0,25 puntos).
- 5. Sumar dos polinomios que se hayan introducido previamente. Al realizar la operación, además de mostrar por pantalla el polinomio resultado, este polinomio quedará almacenado también como uno de los polinomios disponibles para operar (0.25 puntos).
- 6. Restar dos de los polinomios que se hayan introducido previamente. Al realizar la operación, además de mostrar por pantalla el polinomio resultado, este polinomio quedará almacenado también como uno de los polinomios disponibles para operar (0.25 puntos)
- 7. Multiplicar dos de los polinomios que se hayan introducido previamente. Al realizar la operación, además de mostrar por pantalla el polinomio resultado, este polinomio quedará almacenado también como uno de los polinomios disponibles para operar (1,0 puntos).
- 8. Derivar dos de los polinomios que se hayan introducido previamente. Al realizar la operación, además de mostrar por pantalla el polinomio resultado, este polinomio quedará almacenado también como uno de los polinomios disponibles para operar (0,5 puntos).
- 9. Calcular la integral del polinomio en un intervalo [a,b] introducido por el usuario. Se empleará la integral de Rieman y se emplearán 10,000 pasos ("rectángulos") comprendidos entre los dos extremos de la integral para realizar el cálculo (1,0 puntos).

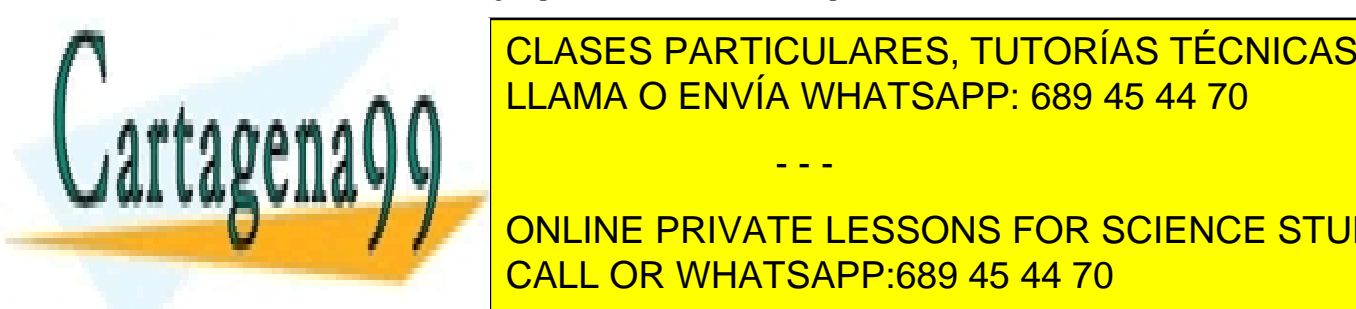

<u>CLASES PARTICULARES, TUTORÍAS TÉCNICAS ONLINE </u> <u>LLAMA O ENVÍA WHATSAPP: 689 45 44 70 y superior se empleará el método de Newton-</u> Raphson (http://es.wikipedia.org/wiki/M%C3%A9todo\_de\_Newton) para encontrar la raíz. Se - - -

**ONLINE PRIVATE LESSONS FOR SCIENCE STUDENTS** CALL OR WHATSAPP:689 45 44 70

www.cartagena99.com no se hace responsable de la información contenida en el presente documento en virtud al Artículo 17.1 de la Ley de Servicios de la Sociedad de la Información y de Comercio Electrónico, de 11 de julio de 2002. Si la información contenida en el documento es ilícita o lesiona bienes o derechos de un tercero háganoslo saber y será retirada.

- 11. Guardar en un archivo en el disco duro, cuyo nombre será especificado por el usuario, todos los polinomios disponibles en el programa en un momento dado. Sólo se deberá guardar cuando el usuario lo indique a través de una opción del menú. (1,5 puntos)
- 12. Cargar de un archivo en el disco duro, cuyo nombre será especificado por el usuario, un conjunto de polinomios que hayan sido guardados previamente en un archivo. (1,5 puntos)

Si el alumno usa memoria dinámica para el almacenamiento de los polinomios, de tal modo que no haya ningún tipo de límite en el número de polinomios que se puedan almacenar, o en el tamaño de estos, el alumno obtendrá hasta 1,5 puntos extra.

Si el alumno lleva a cabo un diseño modular adecuado de la práctica, a través del uso de funciones y al menos dos módulos, el alumno podrá obtener hasta 1,5 puntos extra. Uno de los dos módulos en cuestión debería encargarse de realizar las operaciones con polinomios, sin leer ni mostrar nada en la consola, y el otro módulo debería de actuar como de interfaz de usuario, encargándose de leer y mostrar datos en la consola.

## Normas de entrega y valoración sobre la nota final

La práctica debe ser entregada tanto en formato electrónico como impresa en papel antes del 16 de diciembre (inclusive). El alumno deberá realizar, cuando el profesor lo requiera, una defensa oral de la práctica y la calificación de la práctica será la obtenida en dicha defensa oral. Si el alumno no realiza dicha defensa oral tendrá 0 en la práctica, y por consiguiente no superará la asignatura.

Dentro de los aspectos que se valorarán a la hora de decidir la nota de la práctica cabe destacar la utilización de funciones, uso de comentarios para acompañar al código, uso de nombres de variables significativos, presentación en pantalla, etc. La escritura de código enrevesado, difícil de leer, o el no usar funciones, etcétera bajará puntuación en la práctica.

No es una buena estrategia que comiences a trabajar en la práctica hasta que no tengas bien dominados los conceptos teóricos que involucra la funcionalidad de la práctica, y hayas hecho ejercicios sencillos para practicar dichos conceptos. Intentar abordar directamente la práctica aunque pudiera parecer un camino más corto, es un camino mucho más largo y arduo.

Antes de comenzar a trabajar en la práctica, discute con el profesor el diseño que piensas hacer para ésta.

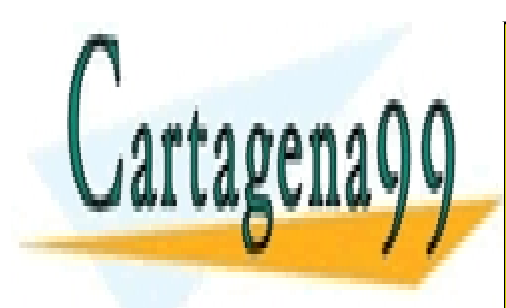

CLASES PARTICULARES, TUTORÍAS TÉCNICAS ONLINE LLAMA O ENVÍA WHATSAPP: 689 45 44 70

ONLINE PRIVATE LESSONS FOR SCIENCE STUDENTS CALL OR WHATSAPP:689 45 44 70

www.cartagena99.com no se hace responsable de la información contenida en el presente documento en virtud al Artículo 17.1 de la Ley de Servicios de la Sociedad de la Información y de Comercio Electrónico, de 11 de julio de 2002. Si la información contenida en el documento es ilícita o lesiona bienes o derechos de un tercero háganoslo saber y será retirada.

- - -